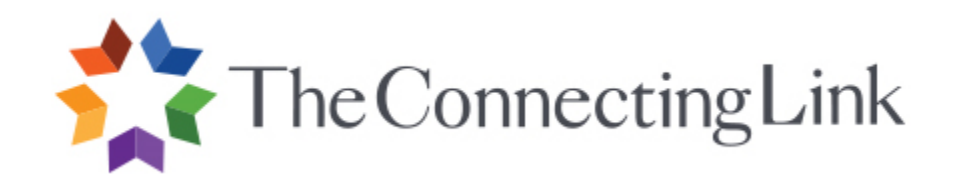

# **Online Course Road Map**

# Contents

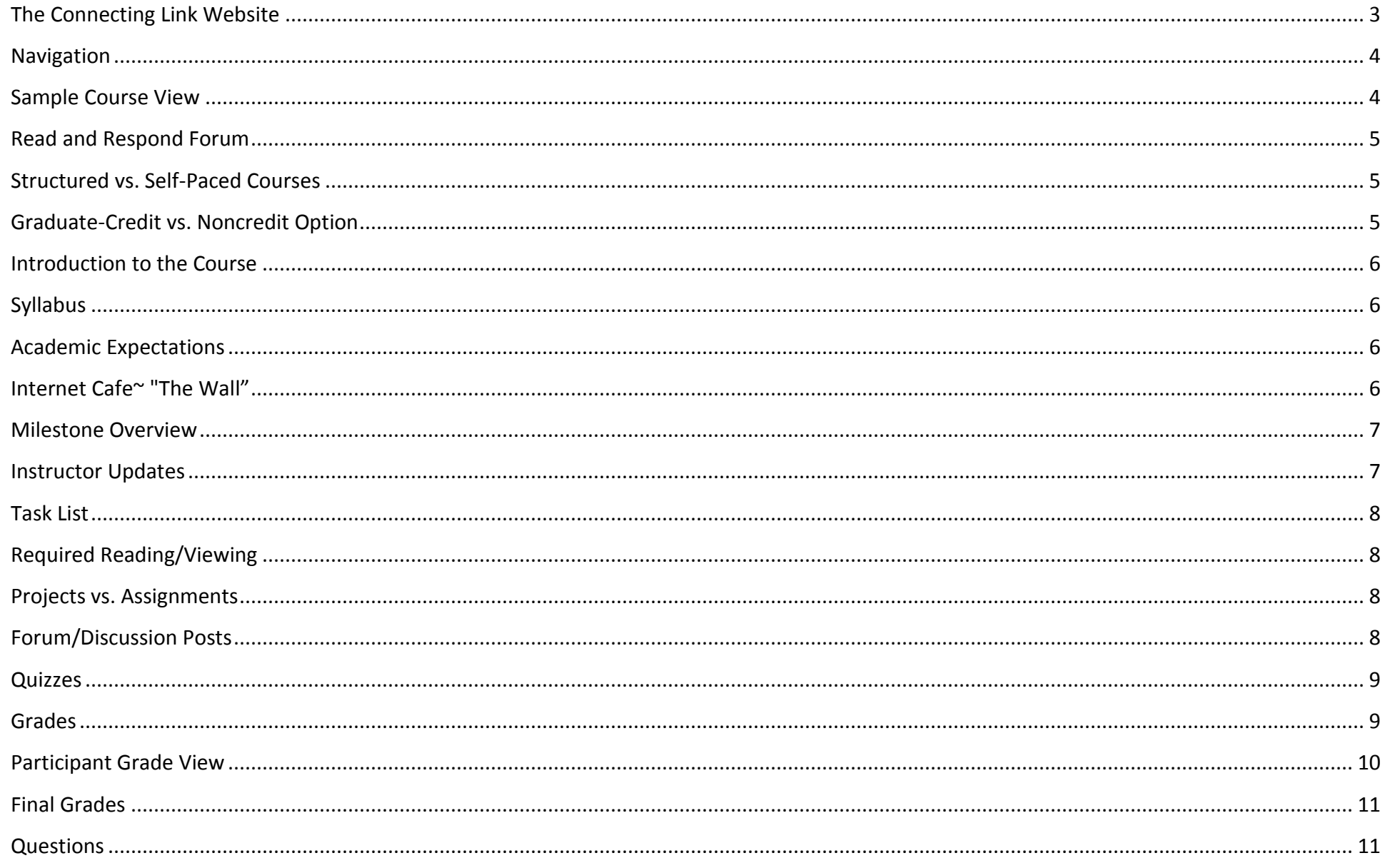

<span id="page-2-0"></span>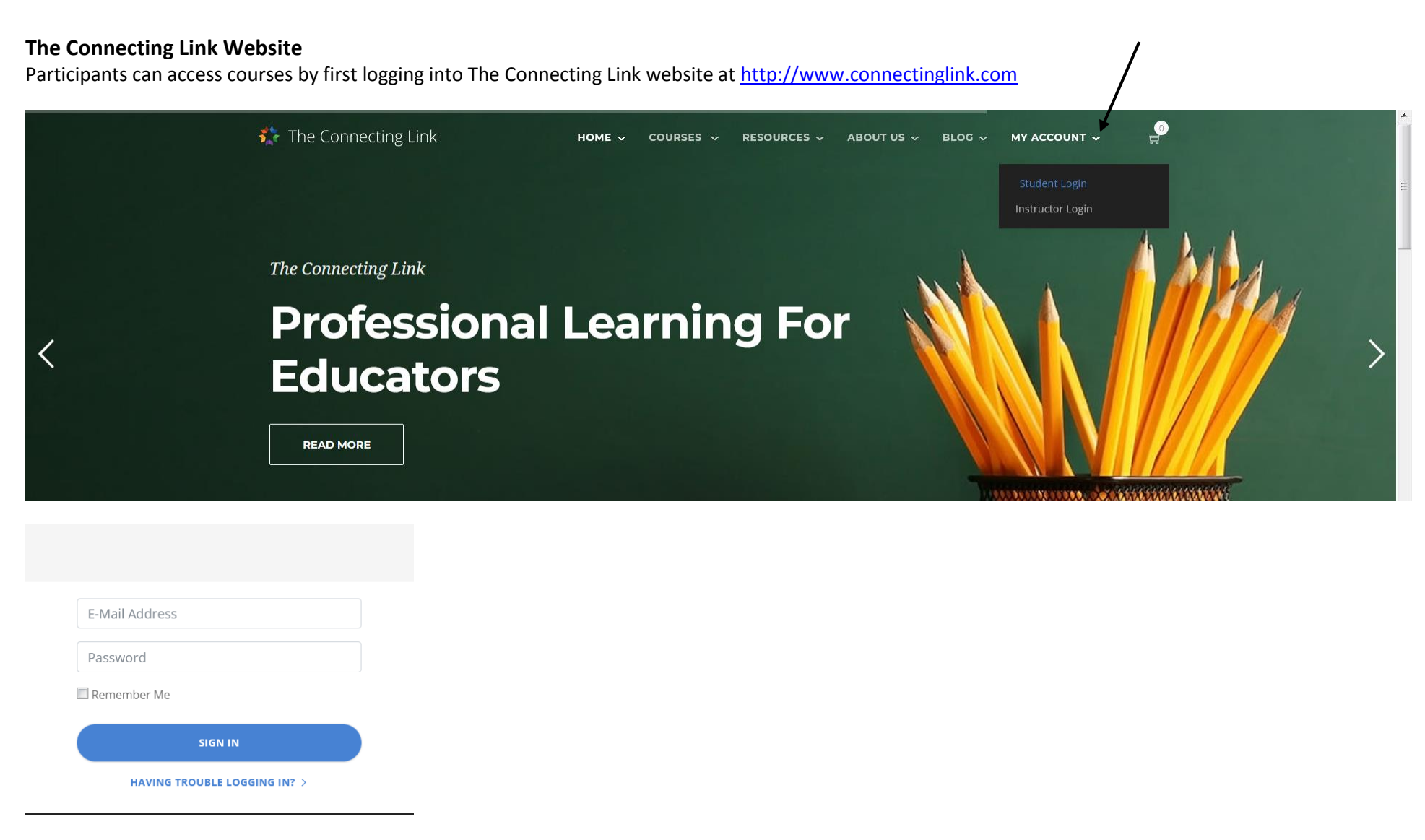

If the password cannot be recalled, click on Having Trouble Logging In?

Once you are logged in, select **Start Course** or **Enter Course**. For structured courses, the **Enter Course** link will not appear until the start date of the course.

# **Navigation**

To the left of the main course body there is a **navigation** menu. Participants can expand the headings here to move from one milestone component to another.

There are also menus which will provide quick access to the course forums, assignment pages or grade areas. Or, participants may jump to other courses in which they may be enrolled.

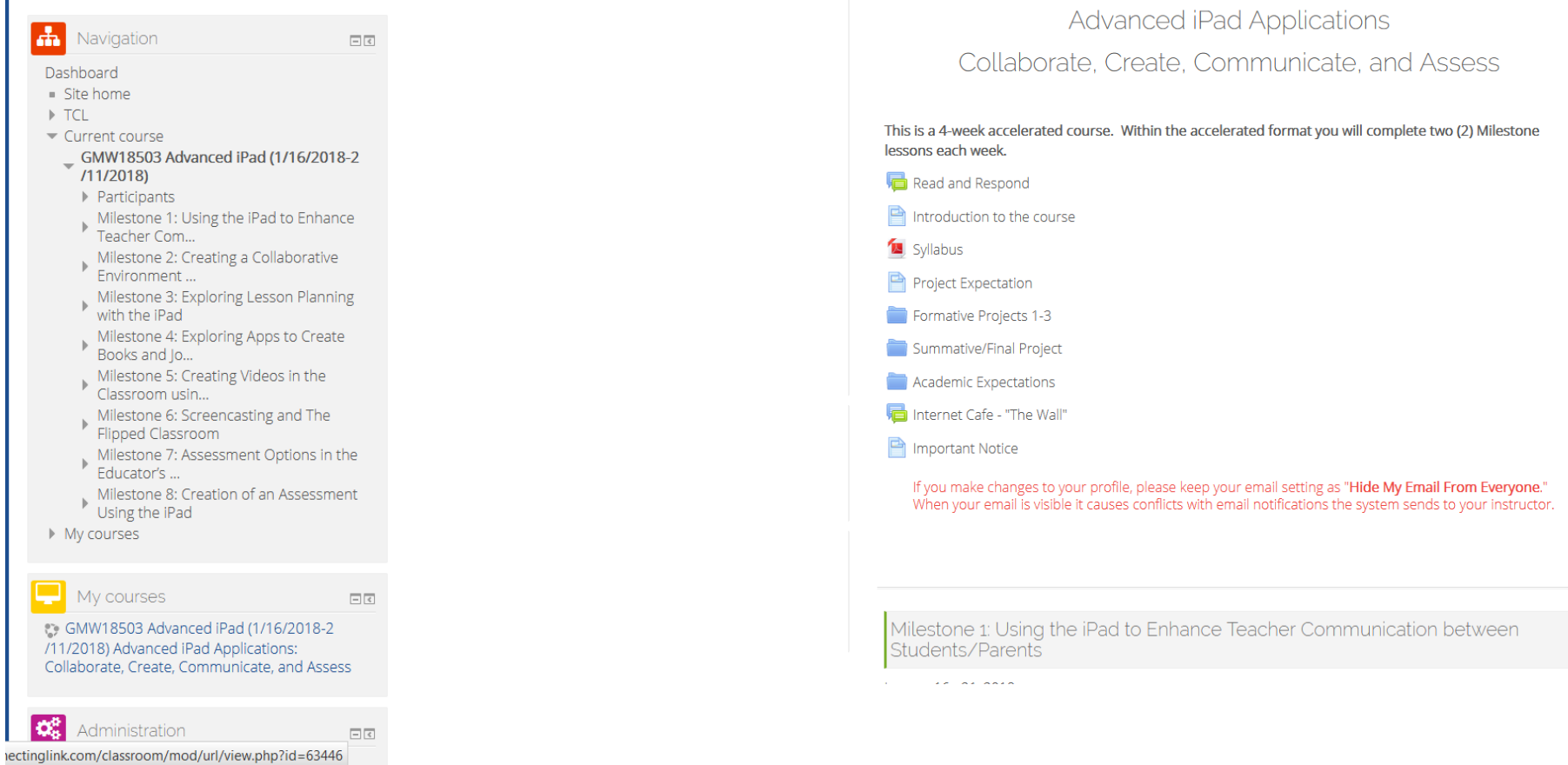

**Sample Course View**

Course components and looks may vary by course type; however, the most common features of our courses are described in the pages below.

### <span id="page-4-0"></span>**Read and Respond Forum**

Participants are to read and respond to this forum posting when starting their course, indicating they have reviewed and are aware of course expectations. Requirements for course completion options are also indicated here.

#### **Read and Respond**

Please respond to the following by clicking on "Reply" below.

#### **Academic Expectations All Participants**

Please acknowledge that you have reviewed the course introduction, expectations and syllabus.

Participants completing the course for graduate coedit are required to complete all course assignments and Forum discussion postings. Participants taking courses for professional development hours only (not-for-credit) are exempt from completing Formative and Summative Projects but must complete all Forum discussion postings in accordance with weekly due dates. Reading and activities from Milestone Task Lists will be required to complete the Forum discussions.

If you cannot complete the Milestone assignments and/or Forum postings in accordance with weekly deadlines, please contact your instructor immediately. Instructor contact information is found in the "Internet Cafe - The Wall" area.

### **Graduate-Credit Participants**

Please acknowledge that you are aware that you must submit university registration paperwork to The Connecting Link. These forms MUST BE SUBMITTED to The Connecting Link BY THE END OF THE FIRST WEEK OF CLASS.

# <span id="page-4-1"></span>**Structured vs. Self-Paced Courses**

Participants enrolled in online structured courses will adhere to specific course start, end, and assignment due dates. Participants enrolled in self-paced courses are provided a set number of weeks from initial course access to complete their course requirements. Course start and end dates are noted in the Student Portal. Review TCL policies (attached to course confirmation email) for more detail.

# <span id="page-4-2"></span>**Graduate-Credit vs. Noncredit Option**

<span id="page-4-3"></span>Courses may be completed for graduate credit with transcripts provided by a regionally accredited academic partner. Graduate-credit participants are required to send a completed registration form to The Connecting Link upon starting the course (instructions are attached to course confirmation email). Transcripts will be available for request from the academic partner within 4-6 weeks of passing grade notification. Noncredit participants need only satisfactorily complete the course and a subsequent course evaluation to receive a certificate of completion.

### **Introduction to the Course**

The introduction includes a course description as well as a review of the purpose of the various course components listed below.

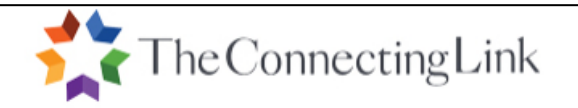

#### Welcome to Technology in the 21st Century Math Classroom: Supporting Common Core Standards and Increasing Student Achievement

This course is designed for K-12 mathematics educators and district mathematics curriculum directors interested in integrating technology into mathematics instruction in order to maximize student achievement. Participants will examine and evaluate software packages and tools, Web resources, and other instructional materials used to integrate technology into mathematics instruction. Additionally, the management and assessment of online learning environments and the Flipped Class model will be discussed.

### <span id="page-5-0"></span>**Syllabus**

Participants are to read the syllabus and refer to this document for clarification throughout the course. Project, assignment and participation expectations as well as rubrics are listed within each course syllabus.

### <span id="page-5-1"></span>**Academic Expectations**

This folder contains information on communication expectations and reiterates course completion requirements.

### <span id="page-5-2"></span>**Internet Cafe~ "The Wall"**

Instructors will post an introduction in this area, and course participants will post their own introductions when starting a course. This area is also intended for the instructor or participants to post general information and/or questions relating to the course which will be visible to all. Participants may also send a private message directly to the course instructor, if needed by clicking **send a message**. Once the instructor responds, a new message notification will appear at the bottom right of your screen. Participants can also click on **My Profile,** then click **Messages** to send, view or retrieve messages.

# Internet Cafe - "The Wall"

Class-

My name is Paul Wright and I will be the instructor for this course. I have been teaching in Illinois for the past 14 years and have worked for the Connecting Link for six of those years. When I am not in the classroom you can find me coaching on the soccer field of our local HS team or coaching my six year olds hockey team. Let me say if this is your first online course--do not worry....I have not lost a student yet. You may use this forum for general course questions, or use this link to send a message to me.

> New messages (1) Go to messages Ignore

# <span id="page-6-0"></span>**Milestone Overview**

Descriptions and objectives for each milestone are included here.

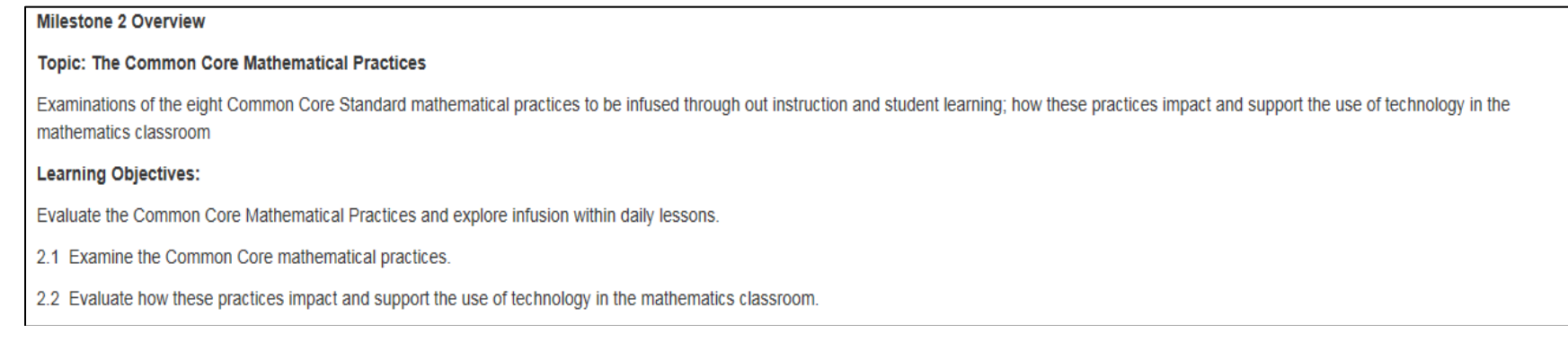

### <span id="page-6-1"></span>**Instructor Updates**

This is an area for the instructor to provide milestone-specific information for the class. This area is used to wrap up content covered in the previous milestone as well as to introduce information for the week ahead. Instructor updates are only present in structured courses.

# **Instructor Updates**

Class-

We are now at the halfway point! Congrats and I hope you are getting comfortable with the Moodle Experience? Would any of you consider this a possibility for your classroom?

I love geometry and there is so much modeling and hands-on stuff that you can do; however, before we dive into this unit, I would encourage you to check out your state's standards for this unit. It always surprises me how much is left out of geometry. Look what the standards are for your state and when working on the forum questions see if you can find some stuff out there to make some dynamic lesson plans and resources for those topics that are tied to your specific state and grade.

# <span id="page-7-0"></span>**Task List**

The purpose of the task list is to guide the participant as to what is required during each milestone. Milestone-specific readings, activities, and projects/assignments are outlined on this page.

### **Milestone 2 Task List**

Please review the task list for each Milestone before you begin. This listing will provide a framework to guide your work for each Milestone.

For any resources you want to use for future reference, please remember to save them (Web links, documents in File Folder, etc.) to your computer before the class ends. Access to the resource material ends when the class is over.

### Required readings/research:

1. Parker F. (2012) Implementing the Common Core Mathematical Practice http://www.bestpracticescenter.org/uploadedFiles/File/Implementing\_the\_Common\_Core\_Mathematical\_Practices.pdf

# <span id="page-7-1"></span>**Required Reading/Viewing**

Some courses have books that are mailed to students; others may have an **eText** link that is only accessible from the main course page. Most courses do not have textbook requirements. Other items such as articles, videos and presentations may also appear in a **File Folder** for each milestone. All required reading will be reflected in the Task List for each milestone. Supplemental articles, websites, and videos may also be suggested. A **Media Index** with items such as audio files, presentations or videos may also be provided on the main course page as a supplemental resource.

# <span id="page-7-2"></span>**Projects vs. Assignments**

Courses may have either projects or assignments. Courses with projects have three formative projects assigned in set milestones and a final, summative project to be completed at the end. Requirements for these are posted in **project folders** located at the top of the course. Courses with assignments typically have one assignment to complete per milestone. Requirements for the assignments are posted and described within each milestone. Project and assignment rubrics can also be reviewed within each course syllabus. Participants taking courses as a noncredit option are not required to complete projects or assignments, but will participate in discussions and/or complete quizzes as assigned.

# <span id="page-7-3"></span>**Forum/Discussion Posts**

Milestone-specific questions that have been developed by the writer of the course may be included within **Forum** and/or **Discussion** areas. When forum/discussion questions are present, all students are required to respond according to the posted instructions. Participants will need to post their responses first, before they can view the responses provided by others. The **Forum/Discussion Grade** link is where the grade for participation and quality of response will be recorded by the instructor.

# **Forum 4 Posts**

Reference the readings, videos, websites, and personal experiences when responding.

1. How can you involve more students in technology in your class? Do you have students that you could tap to be your tech-brains?

2. Do you have a project that could be translated to technology based from a paper-based project?

### <span id="page-8-0"></span>**Quizzes**

Some courses may have quizzes formatted with multiple choice/true-false/matching or fill-in-the-blank type questions that are reflective of the required milestone readings. When quizzes are present, all students are required to complete them.

# <span id="page-8-1"></span>**Grades**

During a course, participants can view their progress by clicking the **Grades** link found to the left of the course menu. Grades are assigned according to rubrics that can be reviewed on the course syllabus as well as the assignment submission pages. Instructors typically supply additional feedback in the grading area.

### **Sample Forum/Discussion Rubric**

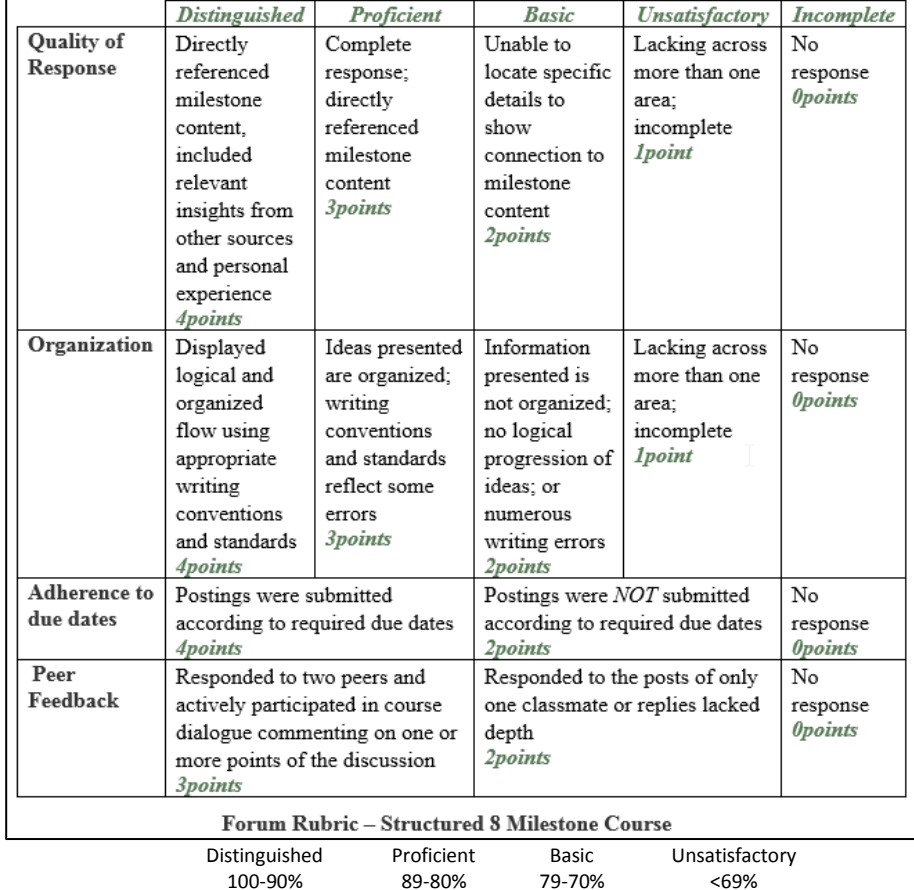

# **Sample Project/Assignment Rubric**

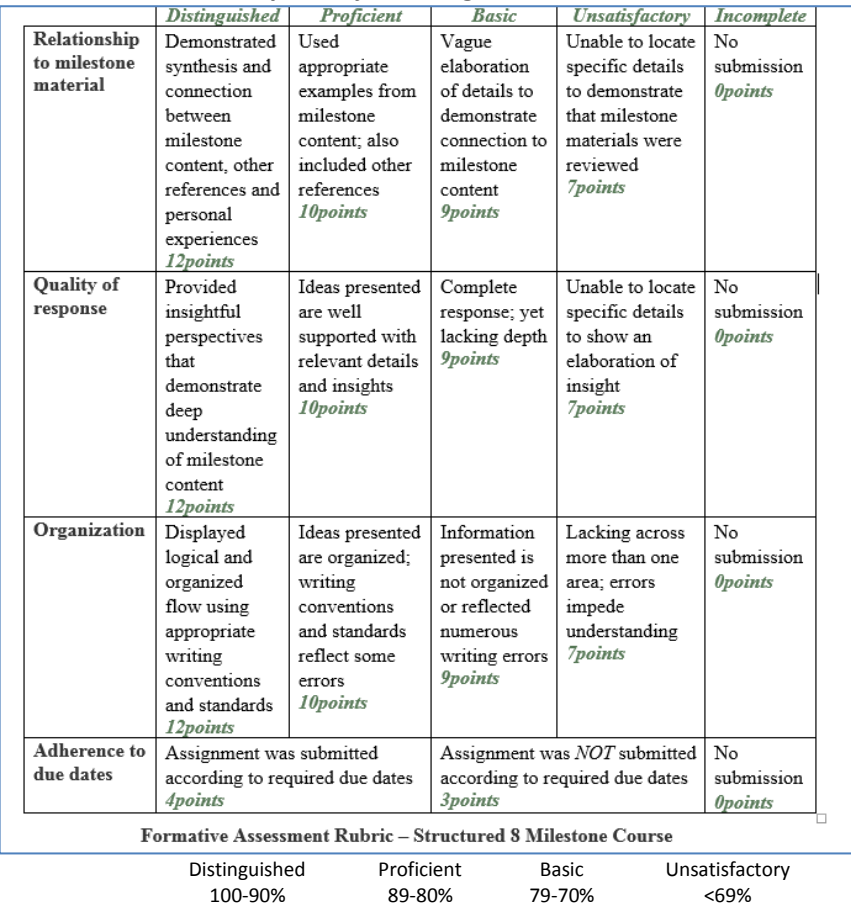

# <span id="page-9-0"></span>**Participant Grade View**

Throughout the course participants can monitor their grades by clicking **Grades** on the far left menu of the course screen. Here each participant can access an individualized grade report with instructor feedback. The percentage at the bottom of each category will reflect how the participant is trending overall. By the end of the course, the course total percentage will reflect the overall course grade. If a participant does not complete an item, the grade for the item will be marked with "0" before the course total is calculated.

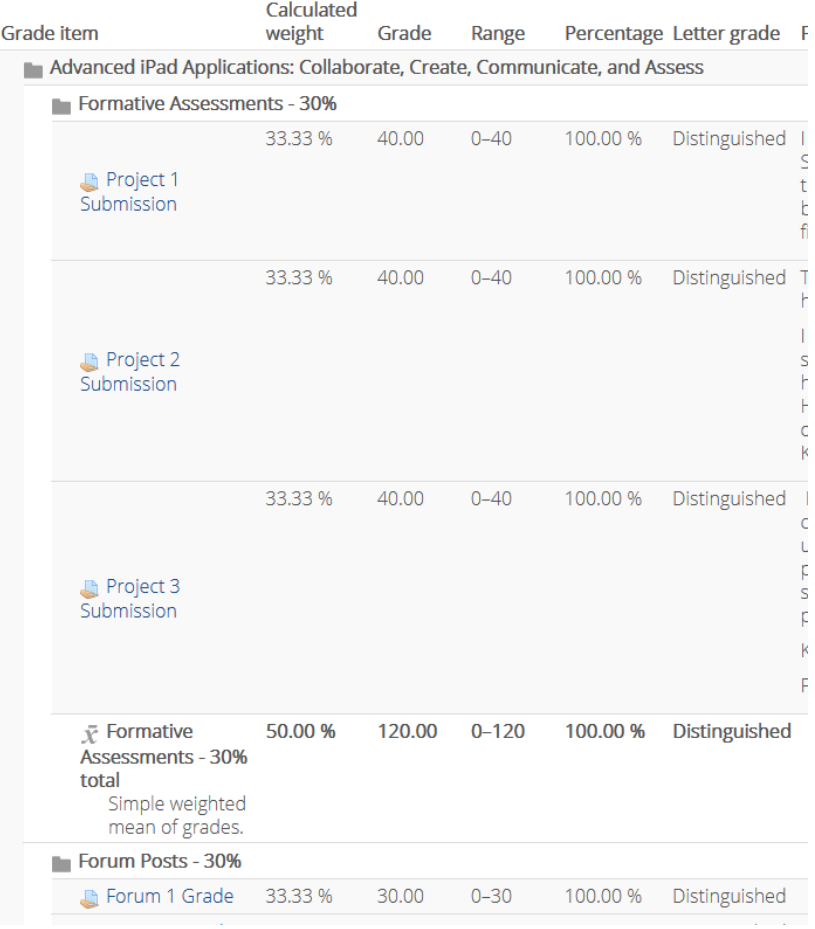

# <span id="page-10-0"></span>**Final Grades**

The overall grade for the course will typically be determined by the following scale:

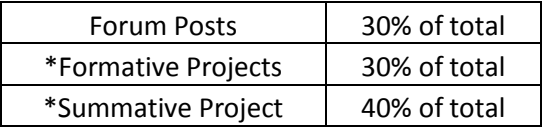

At the completion of the course, participant course totals will be transcribed as letter grades as follows:

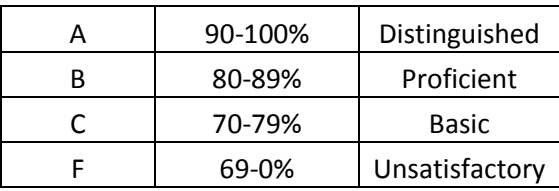

\*In some states, participants may take our courses not-for-credit. These participants elect to earn professional development hours only; thus, they will not receive graduate credit from any of our academic partners. Non-credit course participants follow the same participation expectations posted in the course syllabus, such as completing readings, forum discussions, quizzes, and possible reflections required in each Milestone; however, they are exempt from completing the formative and summative project assignments. TCL will mark items that do not require grading as "Excluded" in the grade book for non-credit participants. Non-credit participants will receive a certificate and a final grade of either "Attended" or "Not Attended".

TCL will notify students of course completion by email once final grades are received from instructors. At that time, participants can access the Student Portal [\(http://www.connectinglink.com/student/Login.asp\)](http://www.connectinglink.com/student/Login.asp) to print a grade letter, certificate of completion, and a copy of the course invoice, if needed. Transcripts may be requested directly from university partners for a nominal fee. Please note: TCL transmits grades to university partners within 24-48 hours of receipt; however, the timeframe for grade processing varies by partner. We suggest that participants wait at least three weeks from the last day of class to submit transcript requests. Some universities may be able to furnish transcripts within 3-4 weeks of final grade notification, while others may require 6-8 weeks to fulfill transcript requests. If you need assistance, please contact the university's Registrar office directly.

### <span id="page-10-1"></span>**Questions**

For course related questions, participants can use the **Internet Café** to post general inquires. Information posted here will be visible to all. Participants may also send a private message directly to the course instructor, if needed by clicking **send a message** within the **Internet Café**. For questions that are more administrative in nature, please contact TCL support staff at 888-550-5465 or [info@connectinglink.com.](mailto:info@connectinglink.com)